Реализация базового уровня содержания курса «Морянка» на примере раскрытия линии «Славные поморы»

## Работа в 1 классе

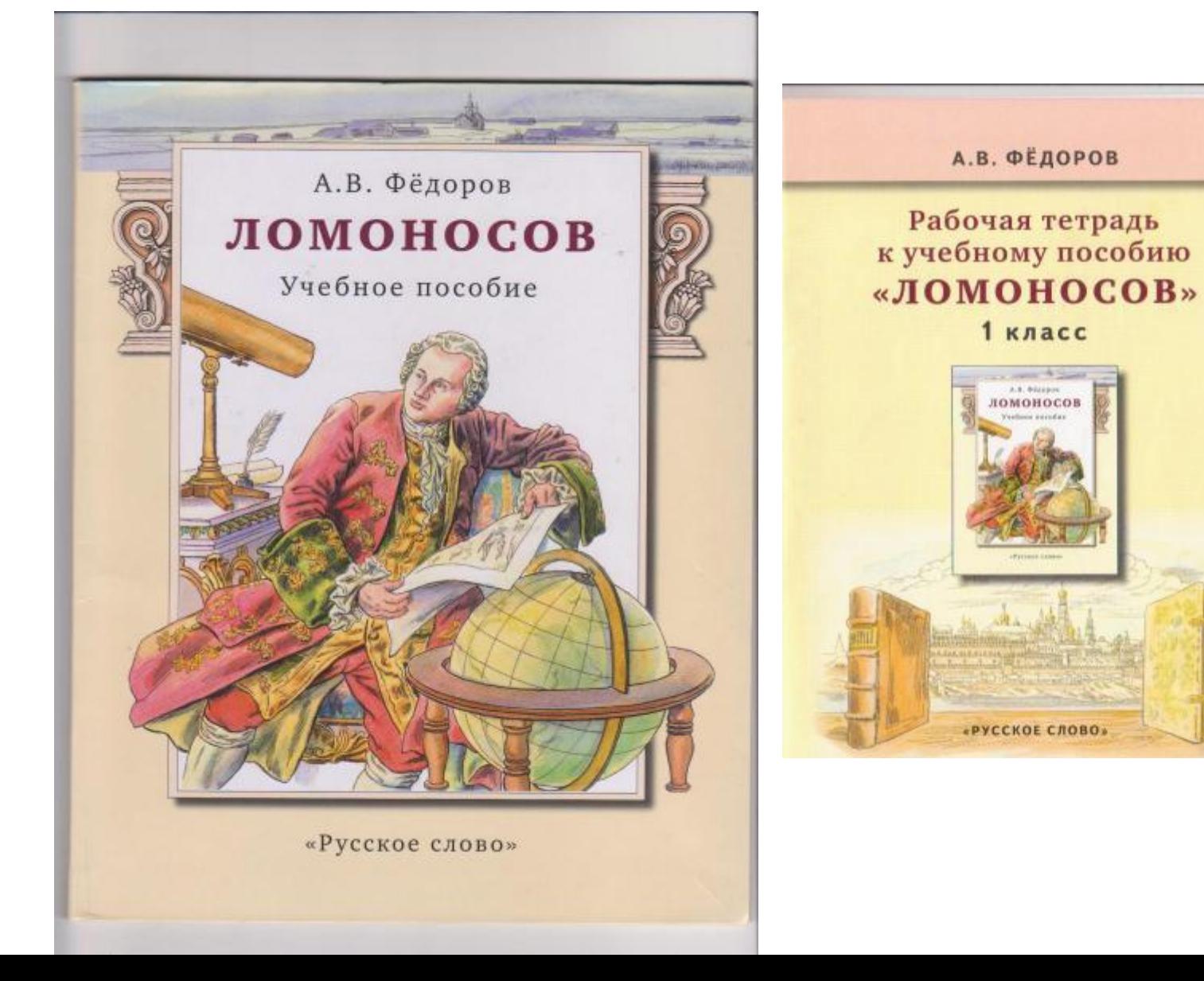

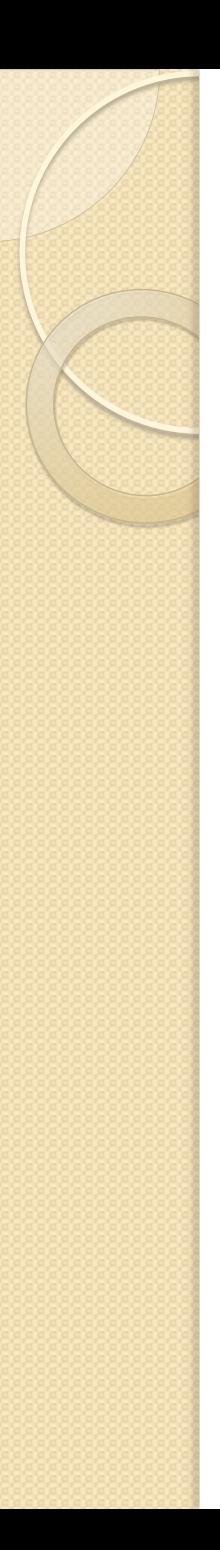

## ВЕЛИКИЙ ЧЕЛОВЕК

### 13АНЯТИЕ

6

Что такое «великий человек»? Слово «великий» означает очень большой. Может быть, это человек большого роста, великан - как дядя Стёпа? Вряд ли. Или это человек, который многое успел в своей жизни сделать? Но ведь человек может и много ПЛОХОГО совершить. Неужели и его называют великим? Наверное, нет. Величие человека - в его делах, которые помогают другим людям. И целой стране. Их не так уж много - великих людей. Рождаются они редко. Но как раз тогда, когда они очень нужны. Конечно, никто на свете не объяснит вам точно, почему так происходит. Появление великого человека - всегда тайна. Загадка. И разгадывать её можно всю жизнь.

Жизнь Михаила Васильевича Ломоносова - очень интересная и поучительная история. История о том, как становятся великими людьми.

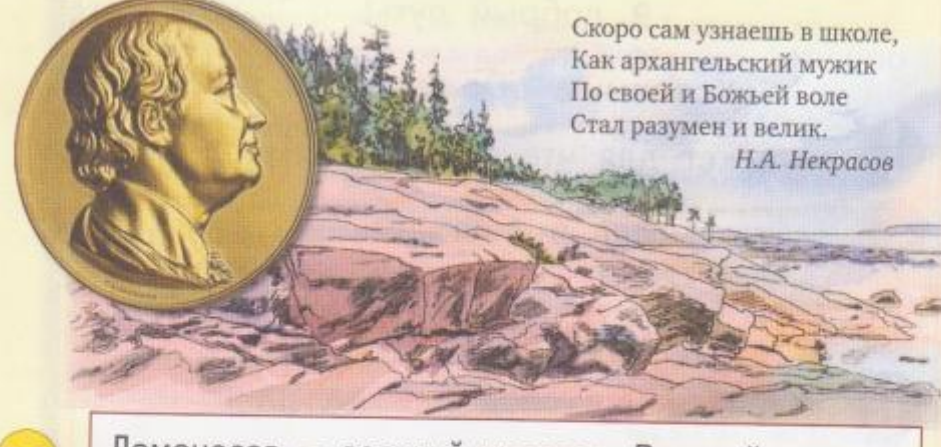

Ломоносов - великий человек. Великий человек делает в своей жизни много хорошего. И поэтому его помнят люди.

3. Придумай, как мог бы выглядеть памятник одному из великих людей. Нарисуй этот памятник.

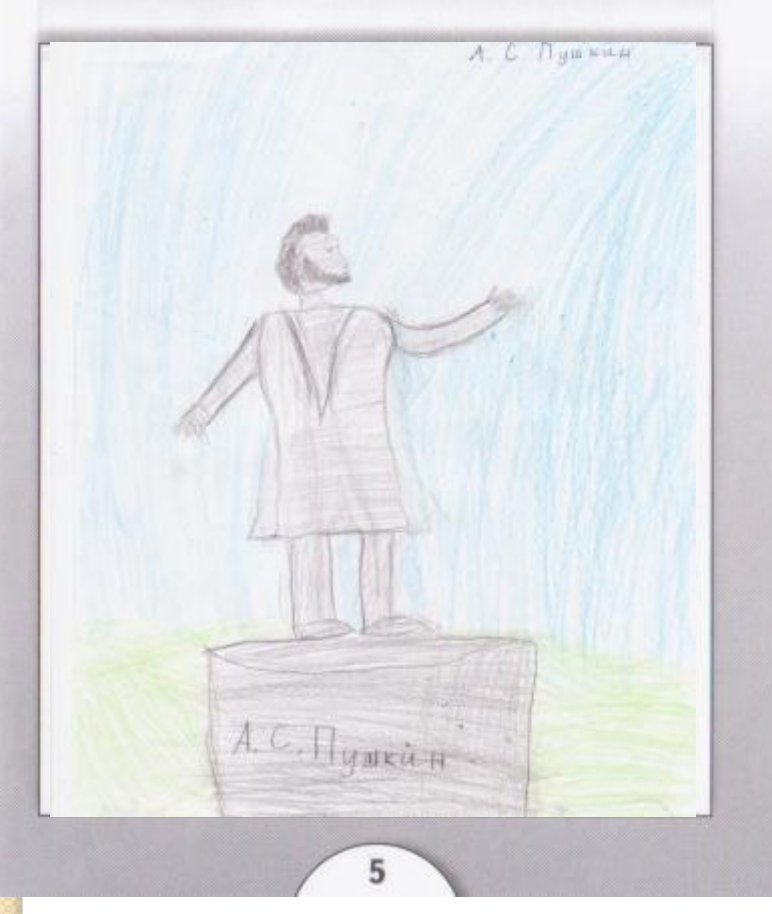

3. Придумай, как мог бы выглядеть памятник одному из великих людей. Нарисуй этот памятник.

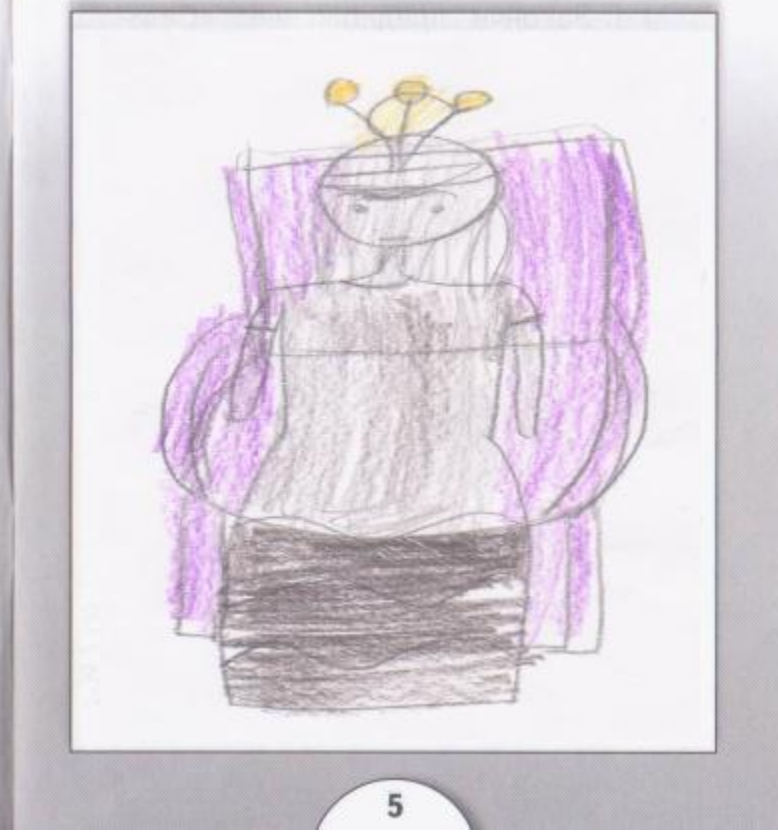

### ДЕТСТВО

### 4ЗАНЯТИЕ

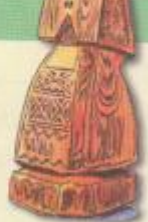

Михаил родился 8 ноября 1711 года в деревне Мишанинской, недалеко от города Холмогоры, в семье богатого крестьянина-рыбака. Отца его звали Василием Дорофеевичем, мать - Еленой Ивановной. С детства он был приучен к труду: пас домашний скот, помогал взрослым в поле и на огороде. Времени на игры почти не оставалось. А уже с десяти лет отец стал его брать с собой в море.

Можно представить, что чувствовал маленький Михаил, впервые оказавшийся вдали от берега! Судно казалось таким ненадёжным, особенно когда ветер поднимал волны и солёные брызги били в лицо. Но показать, что ему страшно, он не мог: настоящий мужчина умеет побороть свой страх. И он помогал отцу вытаскивать тяжёлые сети с рыбой, и снова просил взять его с собой. Не только характер воспитывали эти путешествия. Мальчик учился видеть красоту мира. Вы и сами, наверное, не раз любовались рассветом или закатом, когда солнце как будто рождается из морской глубины утром или тонет в ней вечером. Куда оно уходит? Почему на закате оно красное, а в полдень - ослепительно яркое? А волшебное северное сияние! Что это? Так наше детское восхищение миром

Ломоносов родился в деревне Мишанинской, рядом с городом Холмогоры. Он был сыном крестьянина - рыбака. С десяти лет он выходил с отцом в море. Красота природы восхищала его!

3. На этом сельском пейзаже покажи стрелками, где должны использоваться эти орудия труда: топор, коса, веретено, серп, лопата.

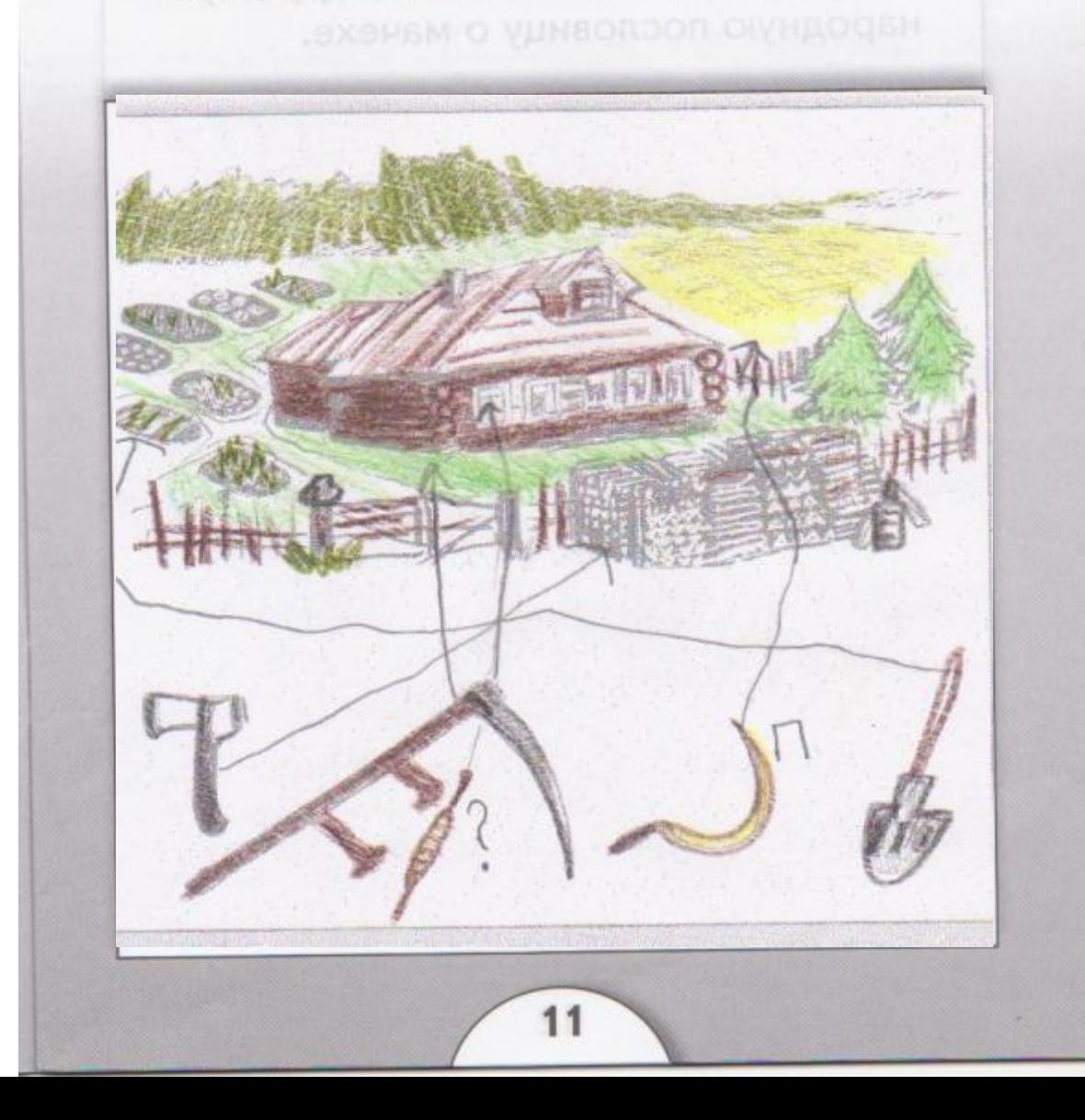

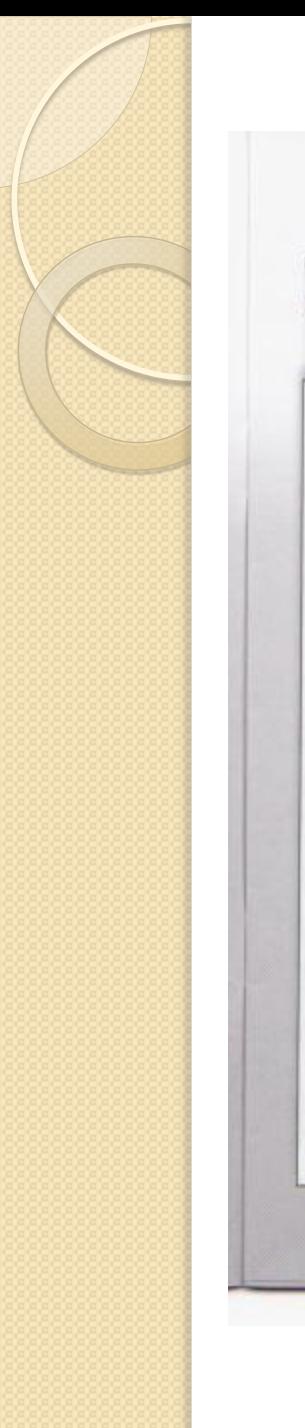

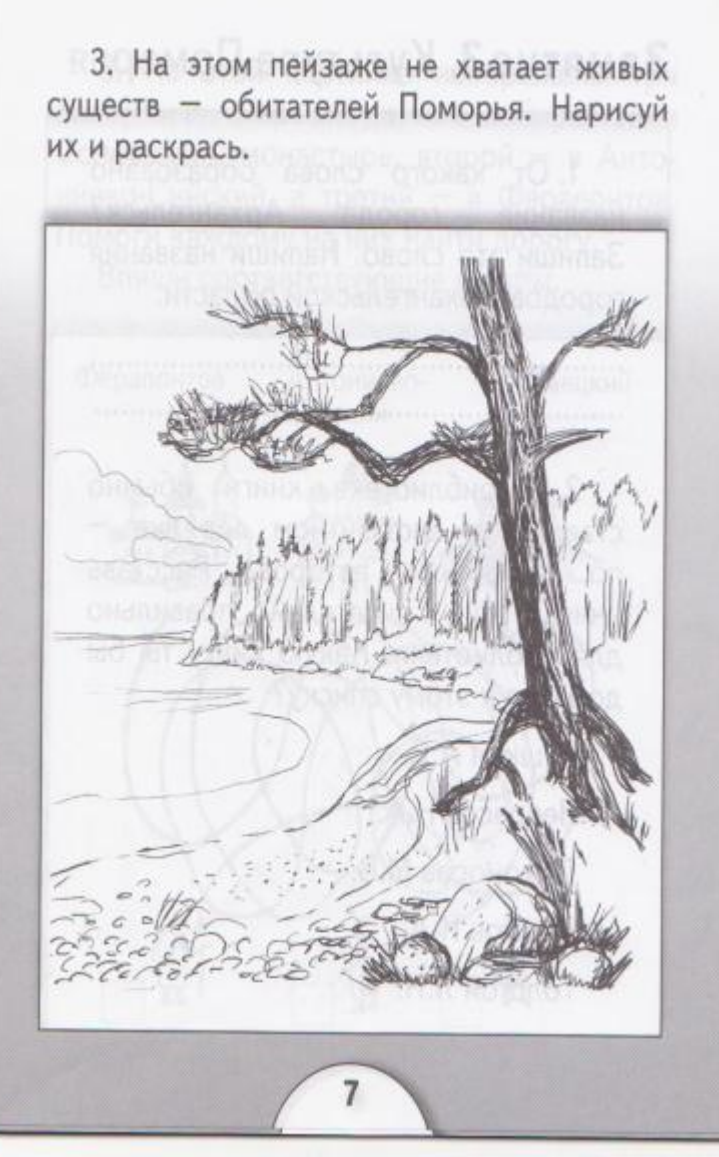

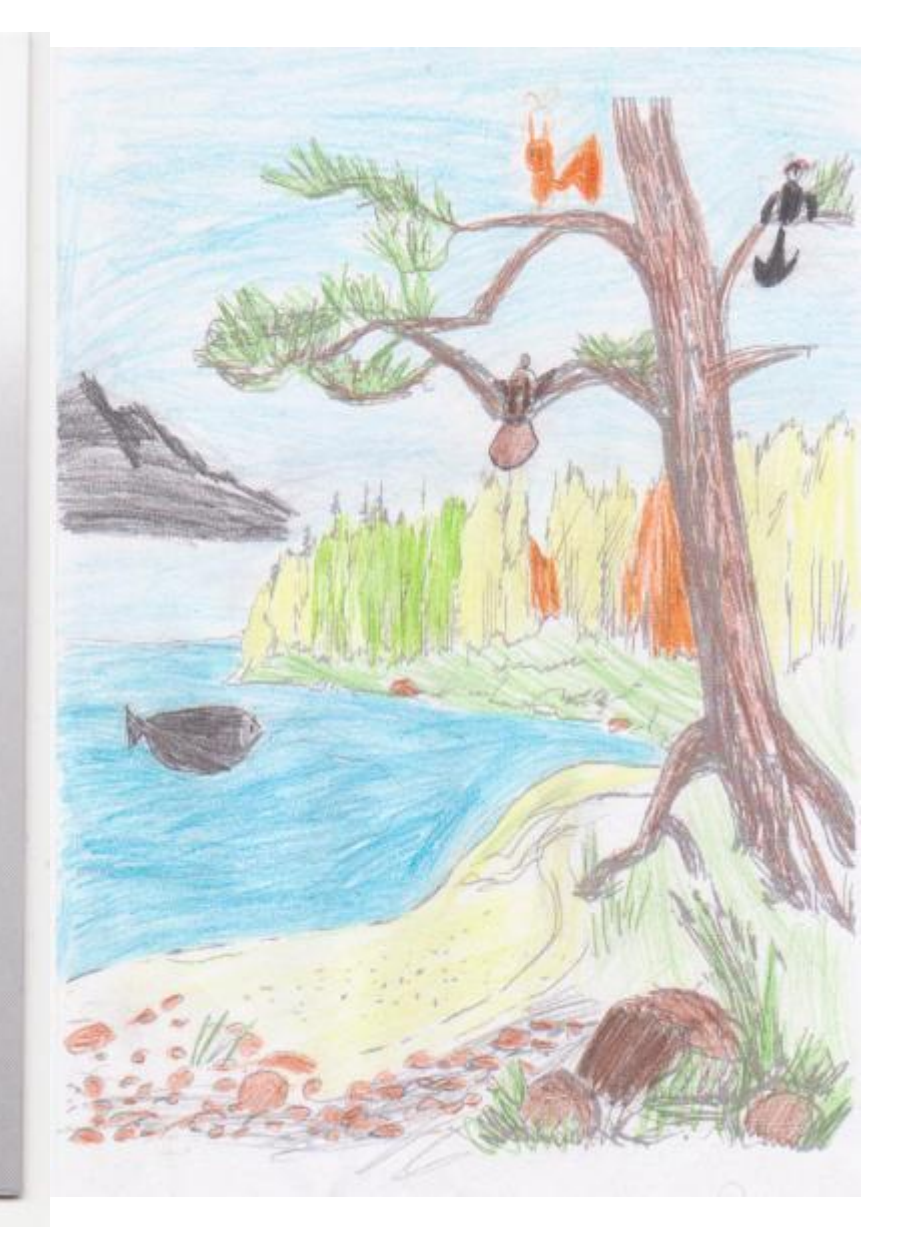

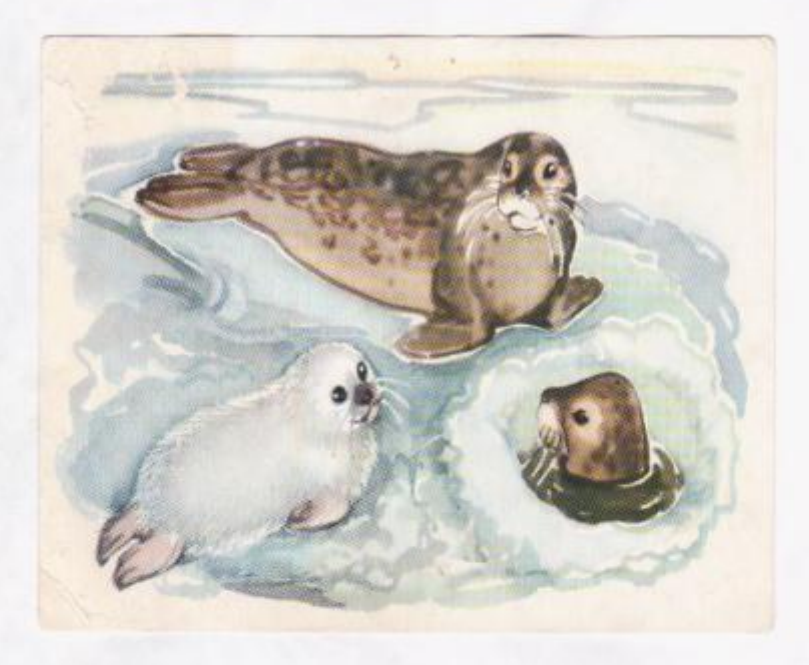

Зимой нерпа устраивает отверстия во льду, так как ей необходим воздух для дыхания. Это отверстие не замерзает, потому что нерпа часто перемещается.

Когда лёд тонкий, животное пробивает его ластами. Когда лёд толстый, нерпы собираются вместе под трещиной во льду и дышат. От их тёплого дыхания лёд подтаивает.

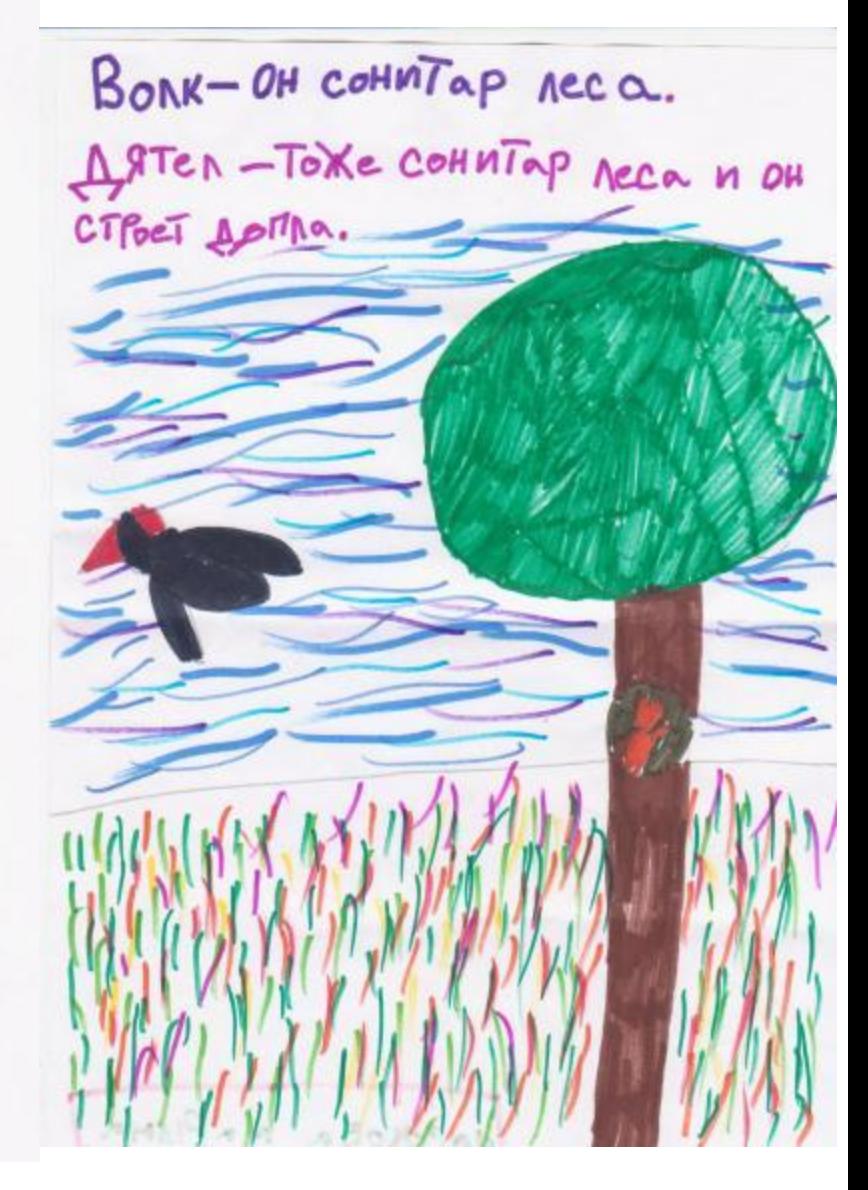

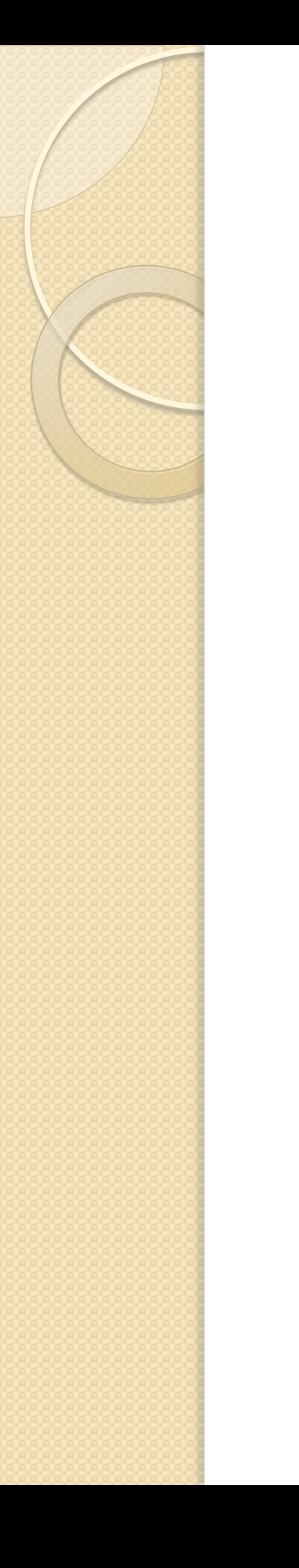

## Занятие 17. Патриот России

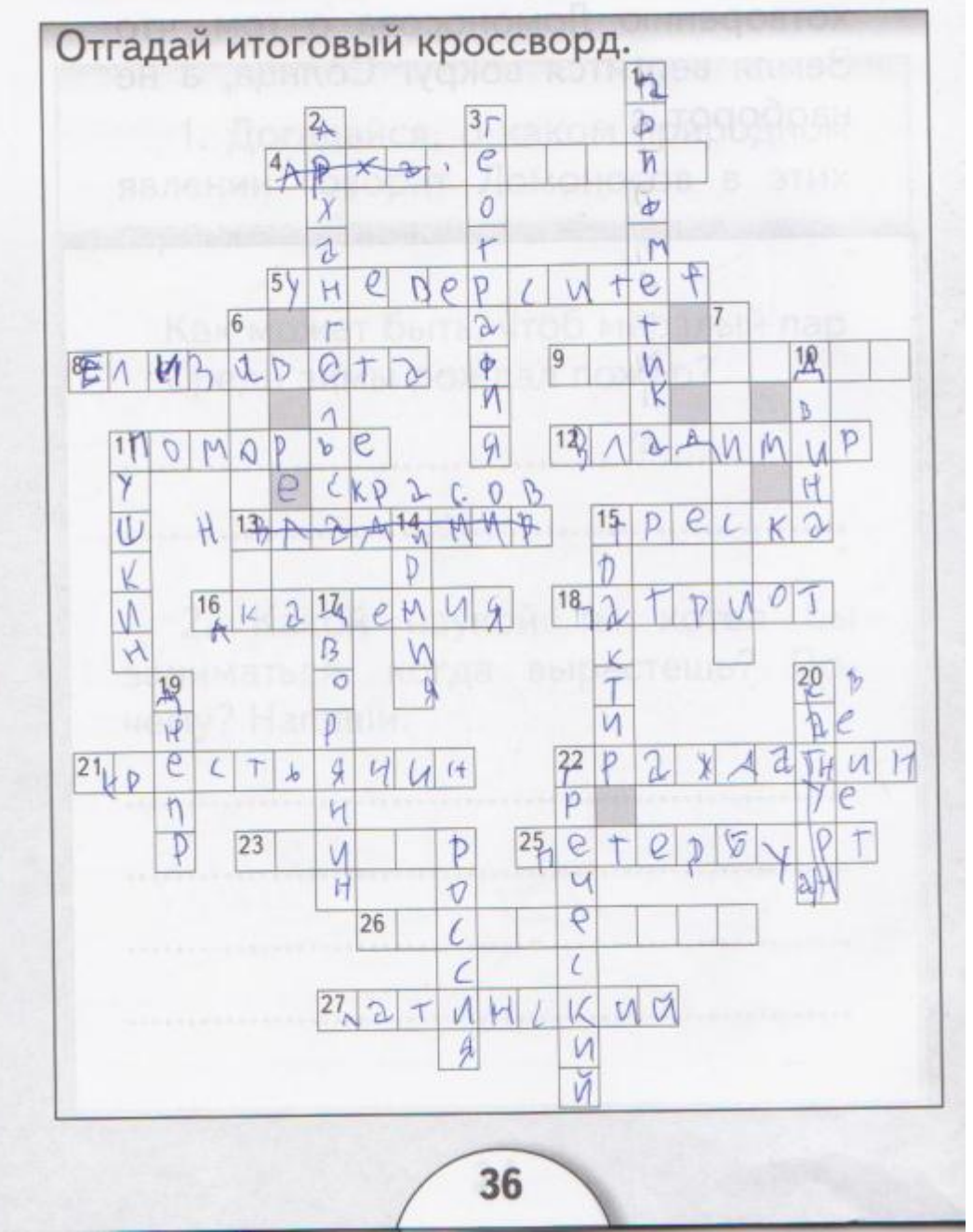

# Диагностика 1 класс

- 1. Как звали Ломоносова?
- Василий Михайлович
- Михаил Дорофеевич
- Михаил Васильевич
- 2. Когда родился и жил Ломоносов?
- Давно
- Живёт сейчас
- 3.Страна, в которой родился и жил Ломоносов?
- Россия
- Германия
- Архангельск

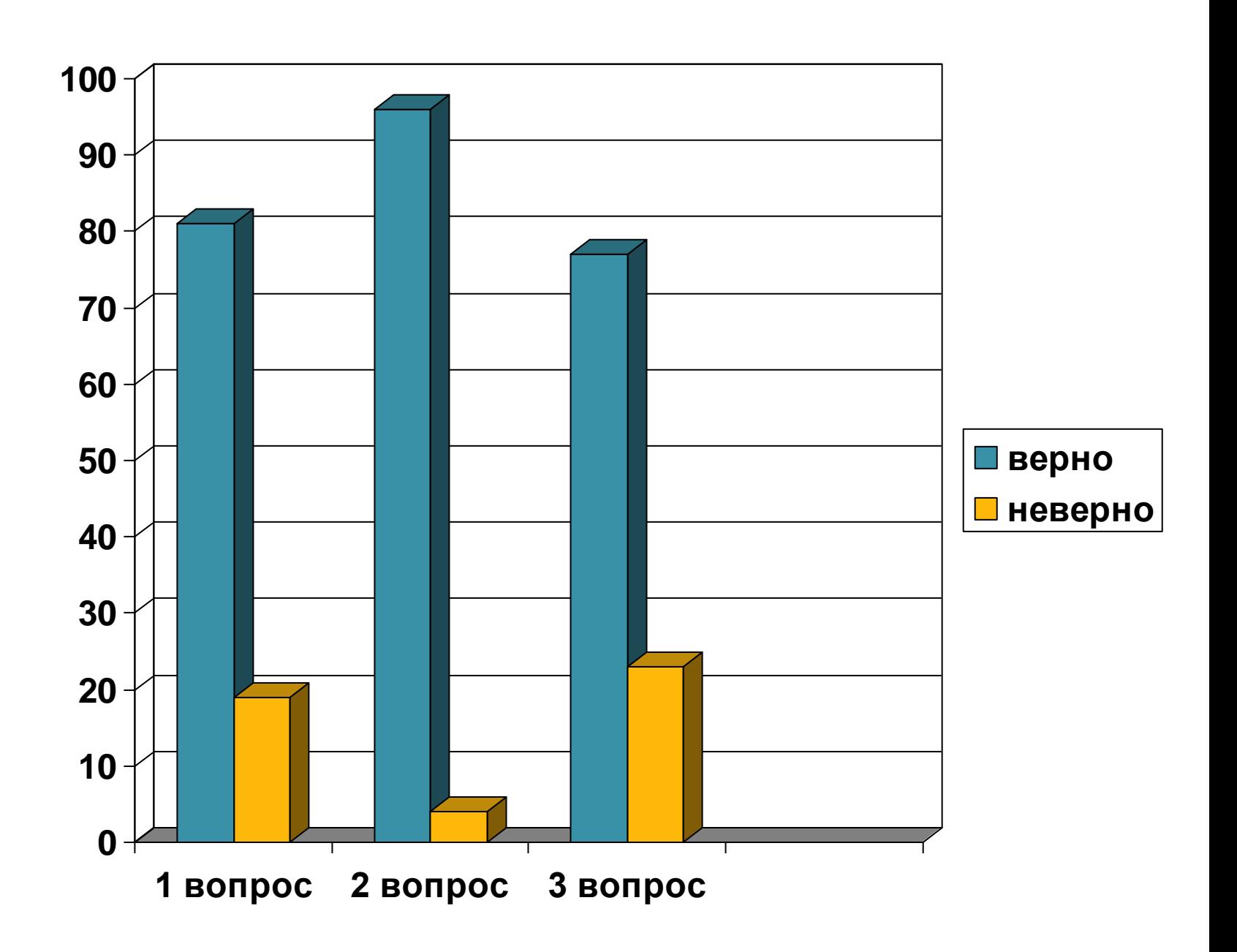

# Диагностика 3 класс

- Название малой родины М.В.Ломоносова
- Где получал первые знания М.В.Ломоносов?
- Почему юный Ломоносов стремился к образованию?
- Какие книги назвал «вратами учёности»?
- В каком году родился Ломоносов?

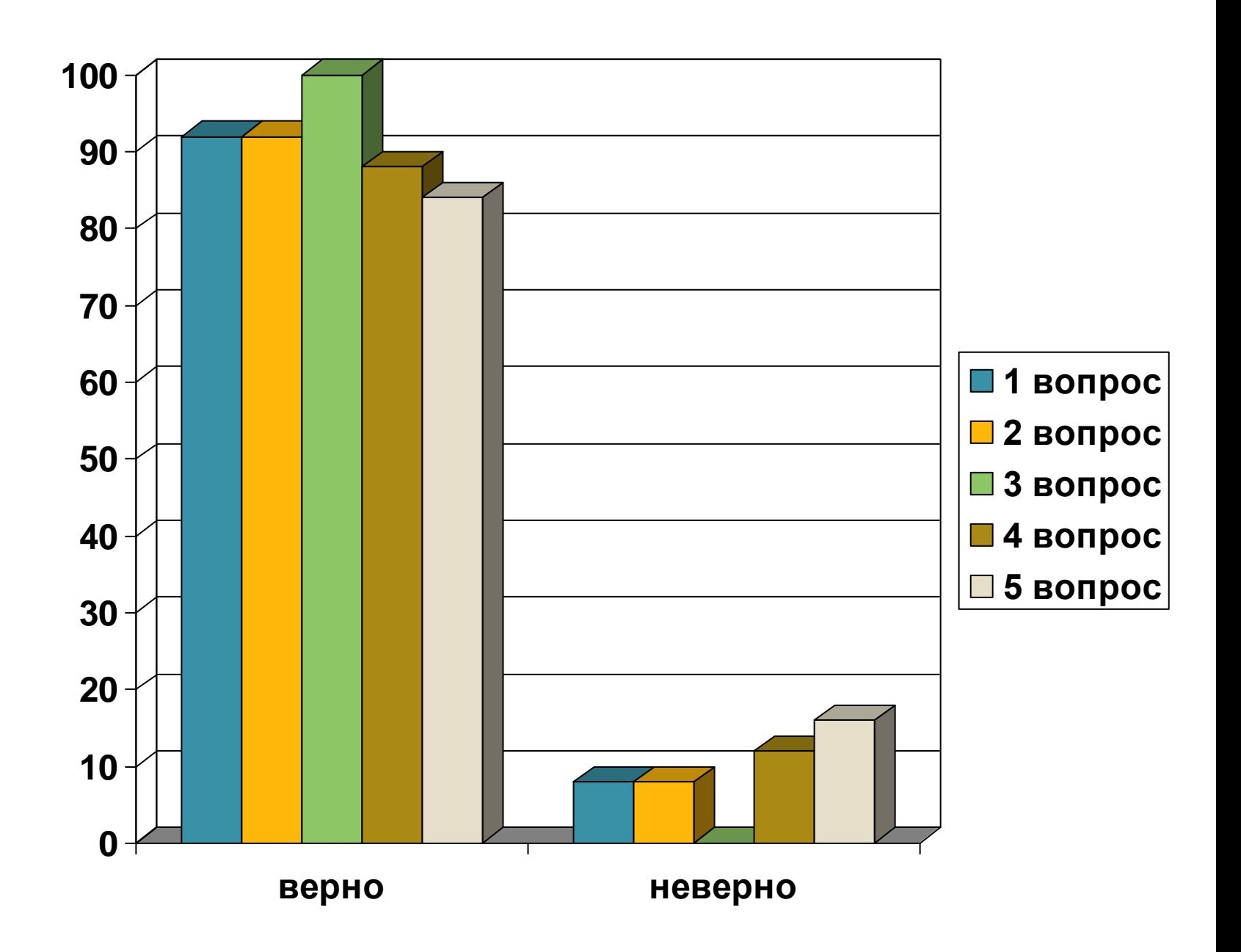

## **T3 НАГРАЖДАЕТСЯ**

Бадьина Анастасия учащаяся 3 «А» класса муниципального бюджетного образовательного учреждения муниципального образования «Город Архангельск» «Средняя общеобразовательная школа № 51 имени Ф.А.Абрамова»

за 1 место в конкурсе мозаик «Наш Архангельский край», посвященному дню рождения М.В.Ломоносова среди 3-4-х классов

Директор школы

Т.А.Ларина

2013-2014 учебный год

## **13**

**НАГРАЖДАЕТСЯ** 

Коркина Ольга учащаяся 3 «А» класса

муниципального бюджетного образовательного учреждения муниципального образования «Город Архангельск» «Средняя общеобразовательная школа № 51 имени Ф.А.Абрамова»

за 1 место

в викторине, посвященной дню рождения М.В.Ломоносова среди 3-4-х классов

Директор школы 2013-2014 учебный год. Т.А.Ларина

# Неделя Ломоносова

Муниципальное бидкотное общеобразовательное учревдение «Средная общеобразовательная шизов N951 имень Ф.А.Абпамова»

### *FPAMOTA*

**НАГРАЖДАЕТСЯ** Петрова Софья обучающаяся 2а класса ЗА ПОБЕДУ В ВИКТОРИНЕ

«ОН НАШ ЗЕМЛЯК, ОН НАША СЛАВА»

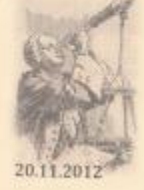

Классный руков

Huzsan анде учинится 1.4 класси **MOV COULSES A COCTANN** Kanana Passas Ганина Постории **Library Hours Markon Buerpail** Бальник Анастиции за участие в конкурсе приектов «Мос изобретивно-

Биректор мин.ты. - Д.Т.А.Ларина

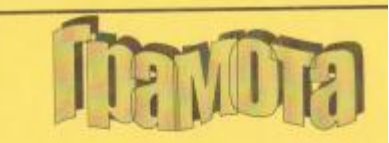

Награждаются учащиеся 1А класса

МОУ СОШ № 51

за I место в конкурсе

мозаичных полотен «Я живу

земле Ломоносова»

г. Архангельск

Лиректор школы / Г.А.Л

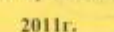

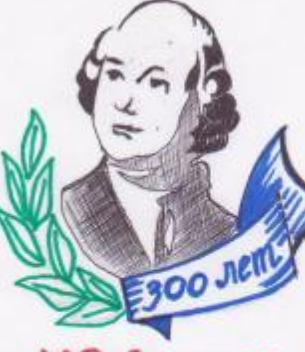

М.В. Ломоносов  $(1711 - 176522)$ 

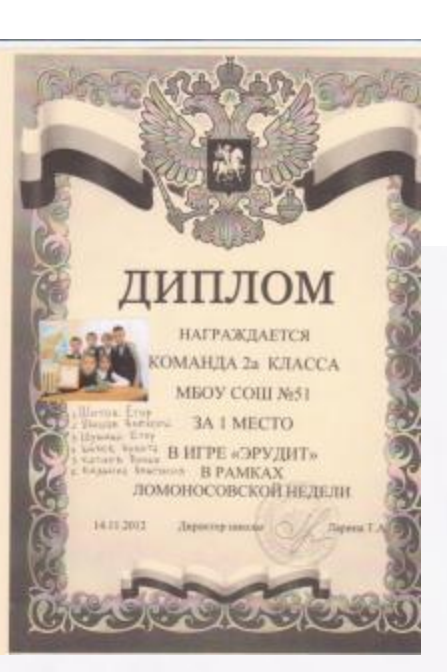

Участие 1-а класса В Ломоносовской неделе Matt KONKYPC VTELLOB TYP! 15.11. Конкурс мозаичных полотен "Имя 16.11. KONKYPC NSOSPETEHUN 12.30. 47.11. Konkypc чтецов<br>2011 Mon Perep, скупой чародей' 12.00 Викторина "Слово о  $18.11$  $2011$ BEAMKOM MOMODE" ПОДВЕДЕНИЕ ИТОГОВ.

Порохова Марина победительница конкурса стихов «Мой север - скупой чародей!», посвященного 300-летию со дня рождения М.В.Ломоносова віректор школьі / /T.A.Japania/

Грамота

Награждается ученица

1А класса МОУ СОШ № 51

г. Архангальск 2011

## Оформление классных уголков

### Михаил Васильевич Ломоносов Родился в семье помора Василия Дорофеевича Помонросва 8 (19) ноября 1711 г. п деровне Миша **Speakermonagement COTAFFICIER** ни боннажелопово острове<br>в устые Северной<br>Деины, против города Холмогоры. Застаная названиях наук, в которых соверших итератив Лемоносов.

The against contact references are into **ALC: UNIVERSITIES Lakagement Card** access to parent. Harmon loss **CALLER ANTIQUESTER** 

Какула фанталин насел шарь Пётр - - антине Подржий, почему русские шери развоз негаев по фаннами - только по мнени (и номерт).

> Находим финасти ведимог заказа. Нарисуй, как Ом мое выпродуть памятных изному из великих records.

**SENT & SECURITIES, EXECUTIVE PRODUCTS CONSIDERED IN FIRMAL AREA START** 

# Конкурс мозаик

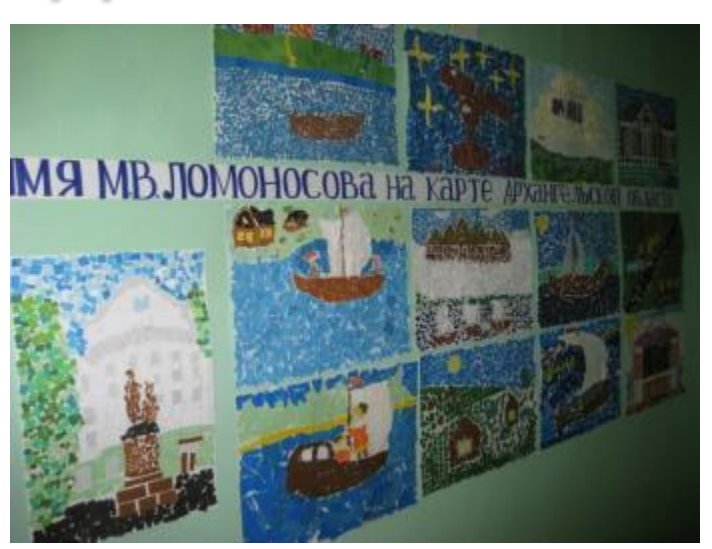

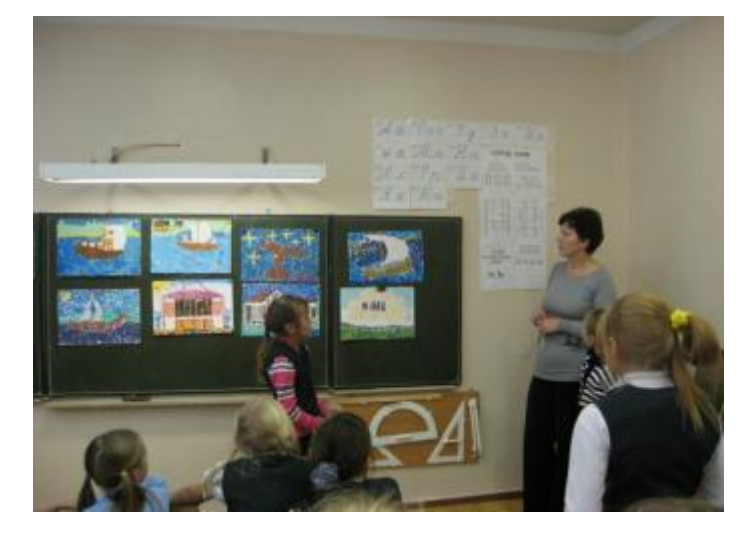

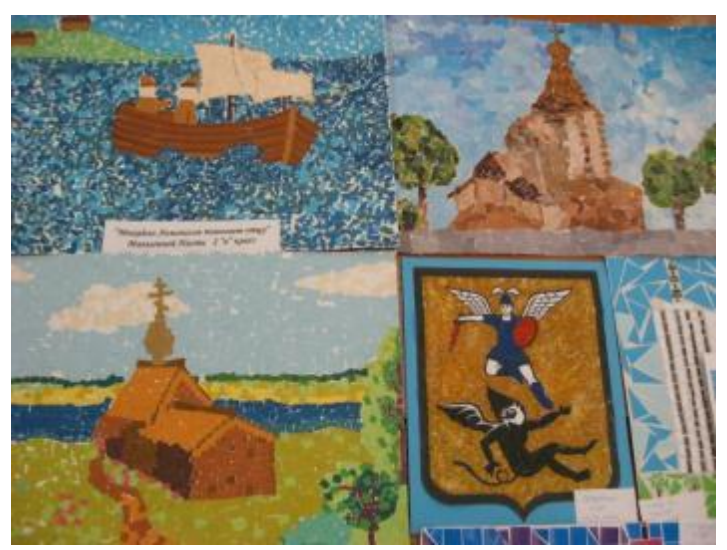

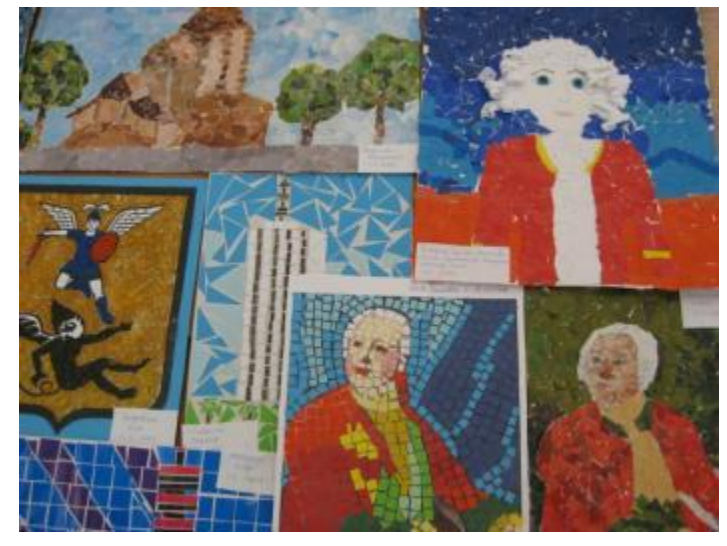

## Участие в городских конкурсах

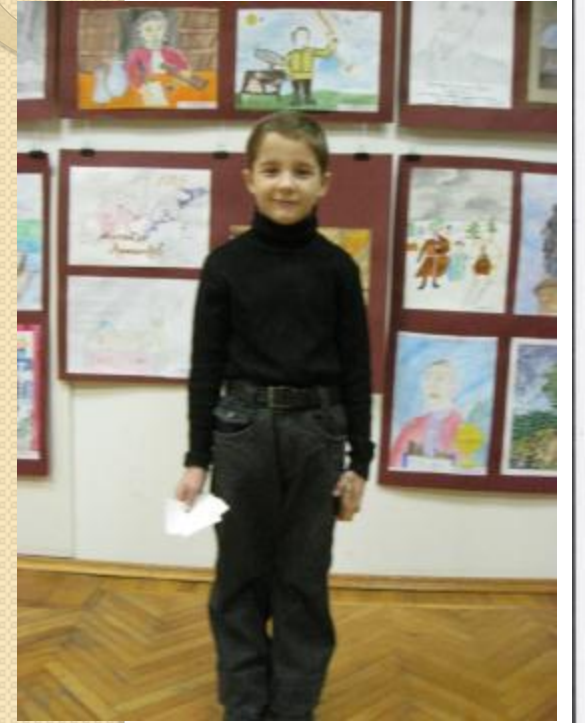

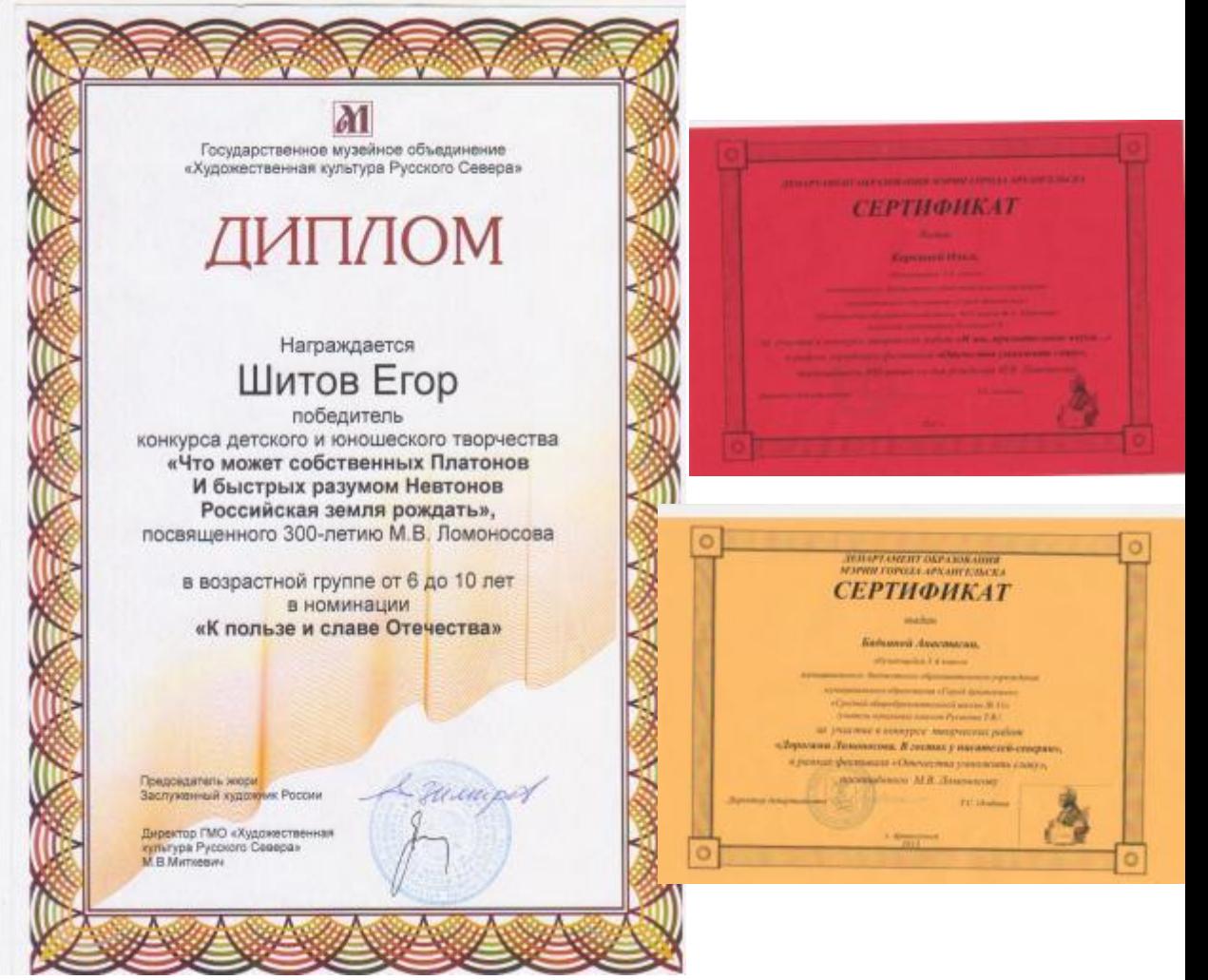

# Окружная игра «Слово о Великом Поморе»

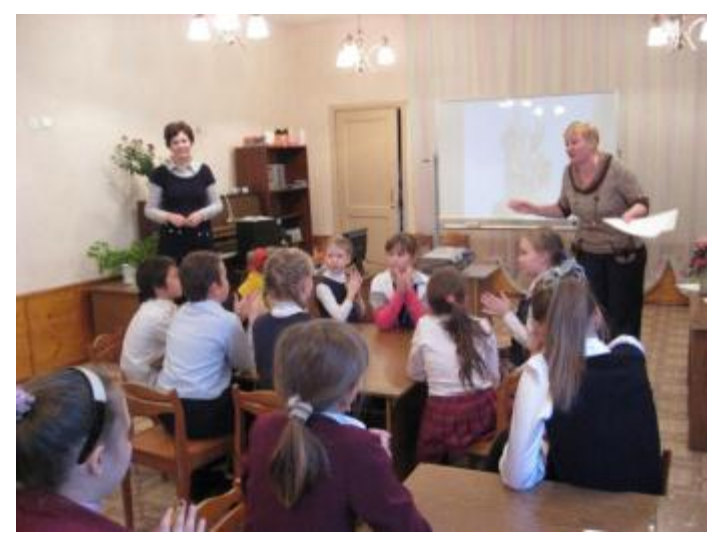

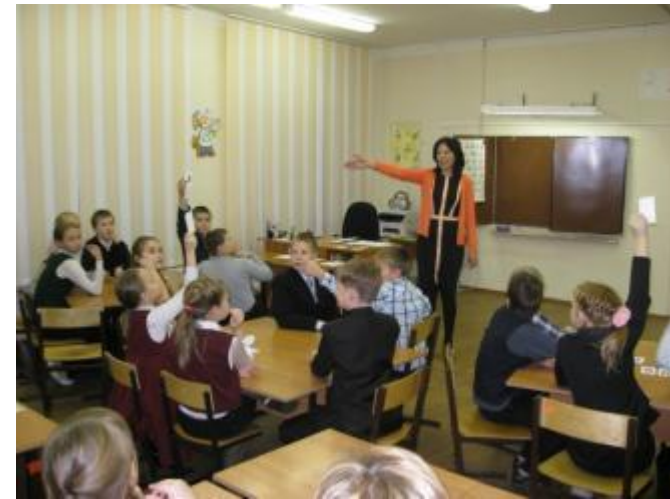

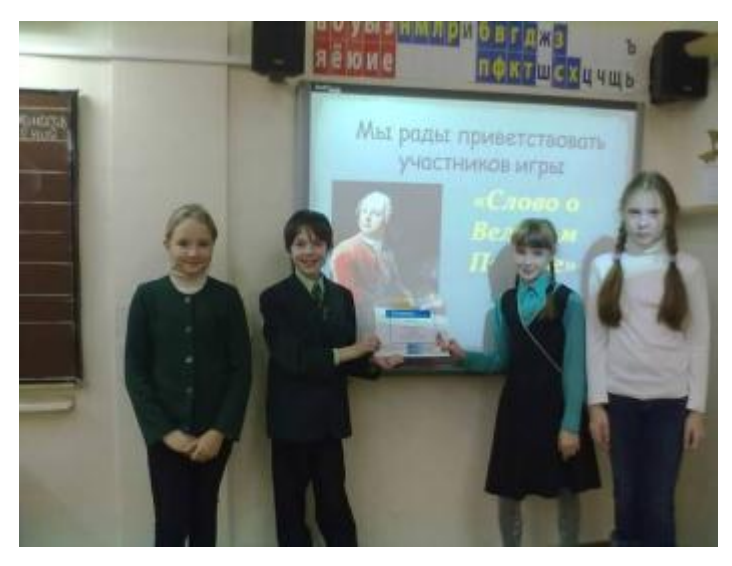

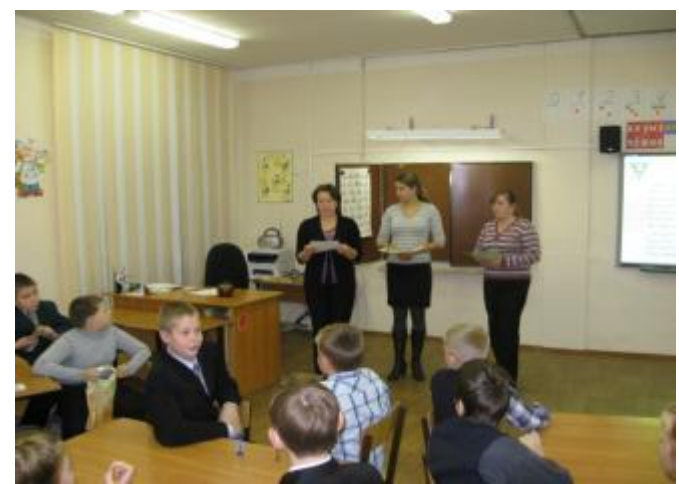